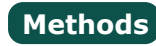

**Object** toString toLocaleString valueOf hasOwnProperty isPrototypeOf propertyIsEnumerable

#### **String**

charAt charCodeAt fromCharCode concat indexOf lastIndexOf localeCompare match replace search slice split substring substr toLowerCase toUpperCase toLocaleLowerCase toLocaleUpperCase

#### **RegEx**

test match exec

**Array** concat join push pop reverse shift slice sort splice unshift

**Number** toFixed toExponential toPrecision

**Date** parse toDateString toTimeString getDate getDay getFullYear getHours getMilliseconds getMinutes getMonth getSeconds getTime getTimezoneOffset getYear setDate setHours setMilliseconds setMinutes setMonth setSeconds setYear toLocaleTimeString

# **JavaScript**

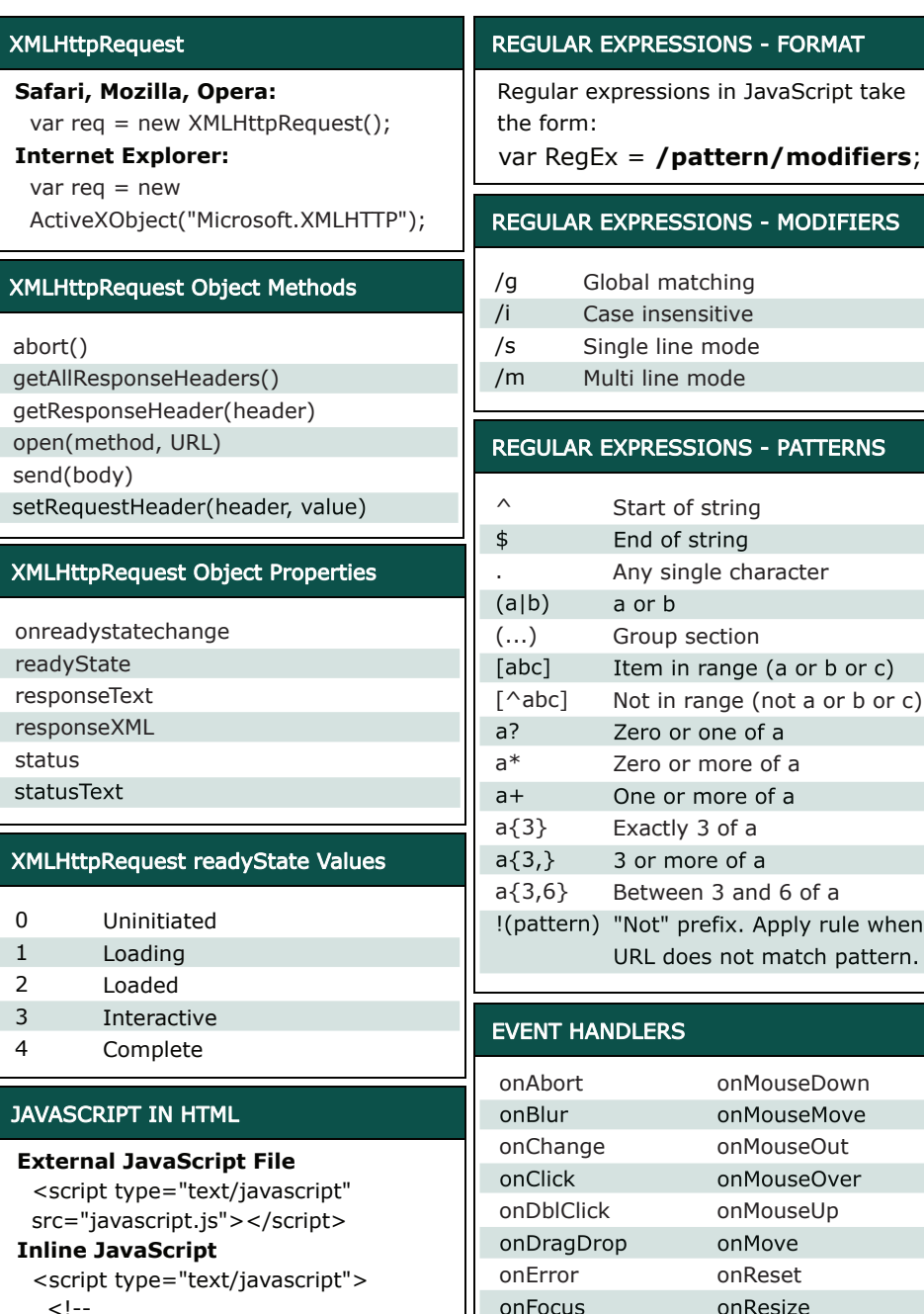

T HANDLERS onAbort onBlur onChange onClick onDblClick onDragDrop onError onFocus onKeyDown onMouseDown onMouseMove onMouseOut onMouseOver onMouseUp onMove onReset onResize onSelect (a|b) [abc]  $|c|$ a{3,} 6} !(pattern) "Not" prefix. Apply rule when Start of string End of string Any single character a or b Group section Item in range (a or b or c) Not in range (not a or b or c) Zero or one of a Zero or more of a One or more of a Exactly 3 of a 3 or more of a Between 3 and 6 of a URL does not match pattern.

LAR EXPRESSIONS - MODIFIERS

LAR EXPRESSIONS - PATTERNS

**ILAR EXPRESSIONS - FORMAT** 

Global matching Case insensitive Single line mode Multi line mode

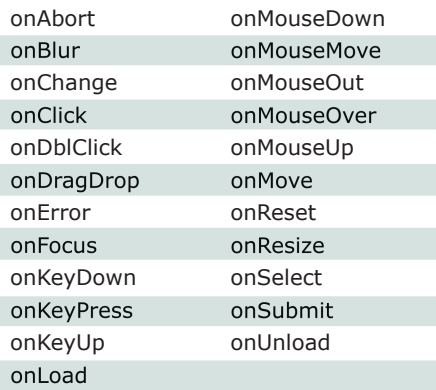

### FUNCTIONS AND METHODS

A method is a type of function, associated with an object. A normal function is not associated with an object.

> *Available free from AddedBytes.com*

# **DOM Methods**

## **Document**

clear createDocument createDocumentFragment createElement createEvent createEventObject createRange createTextNode getElementsByTagName getElementById write

#### **Node**

addEventListener appendChild attachEvent cloneNode createTextRange detachEvent dispatchEvent fireEvent getAttributeNS getAttributeNode **hasChildNodes** hasAttribute hasAttributes insertBefore removeChild removeEventListener replaceChild scrollIntoView

**Form** submit

**DOM Collections** item

#### **Range**

collapse createContextualFragment moveEnd moveStart parentElement select setStartBefore

#### **Style**

getPropertyValue setProperty

#### **Event**

initEvent preventDefault stopPropagation

**XMLSerializer** serializeToString

#### **XMLHTTP** open send

**XMLDOM** loadXML

**DOMParser** parseFromString

eval parseInt parseFloat isNaN isFinite decodeURI decodeURIComponent encodeURI encodeURIComponent escape unescape

**Built In**

// JavaScript Here

**Functions**

 //--> </script>

clearTimeout close focus open print setTimeout

**Window** alert blur